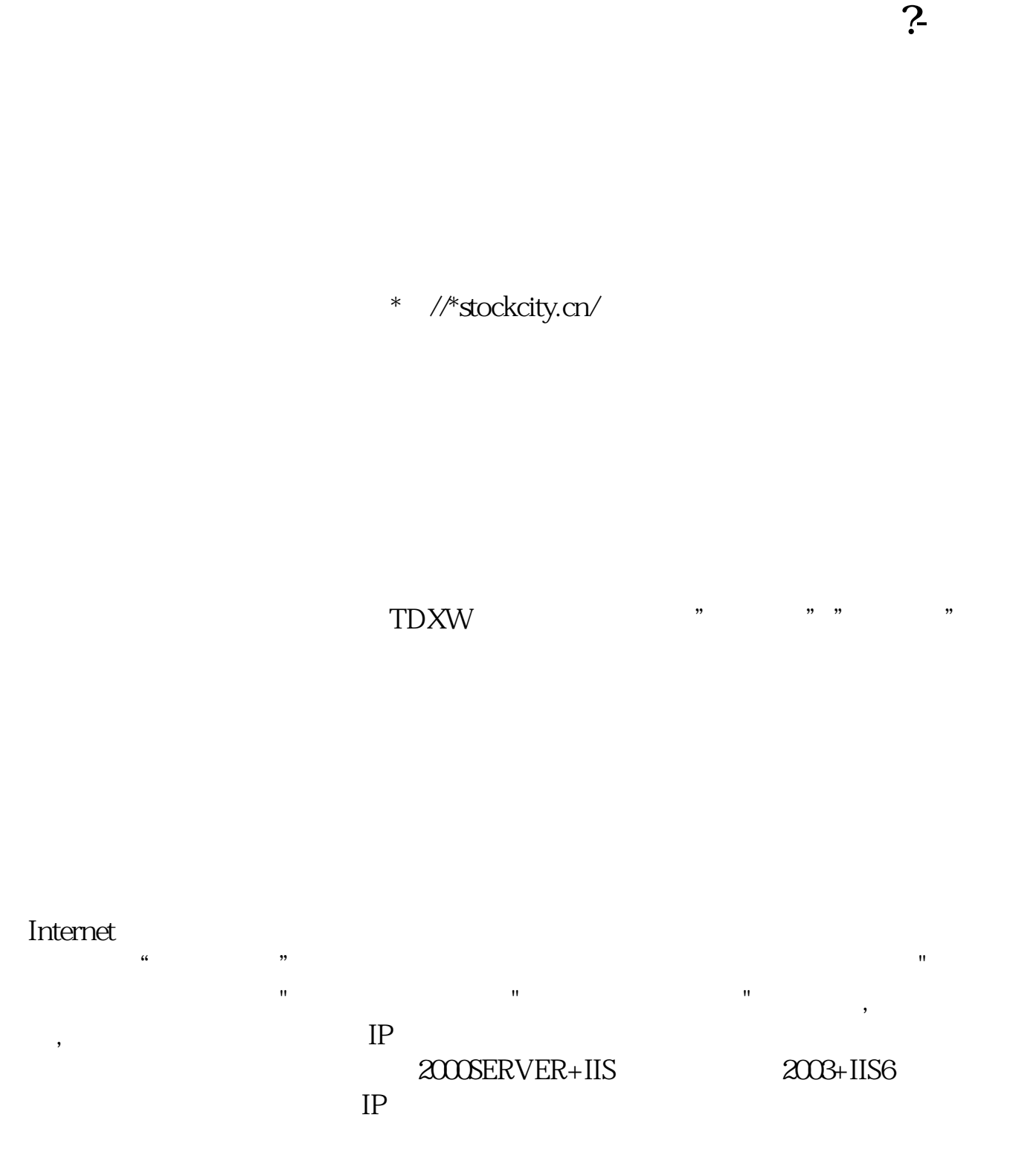

 $K$ 

 $\frac{a}{\sqrt{a}}$ 

 $\frac{a}{\sqrt{a}}$ 

 $K$ 

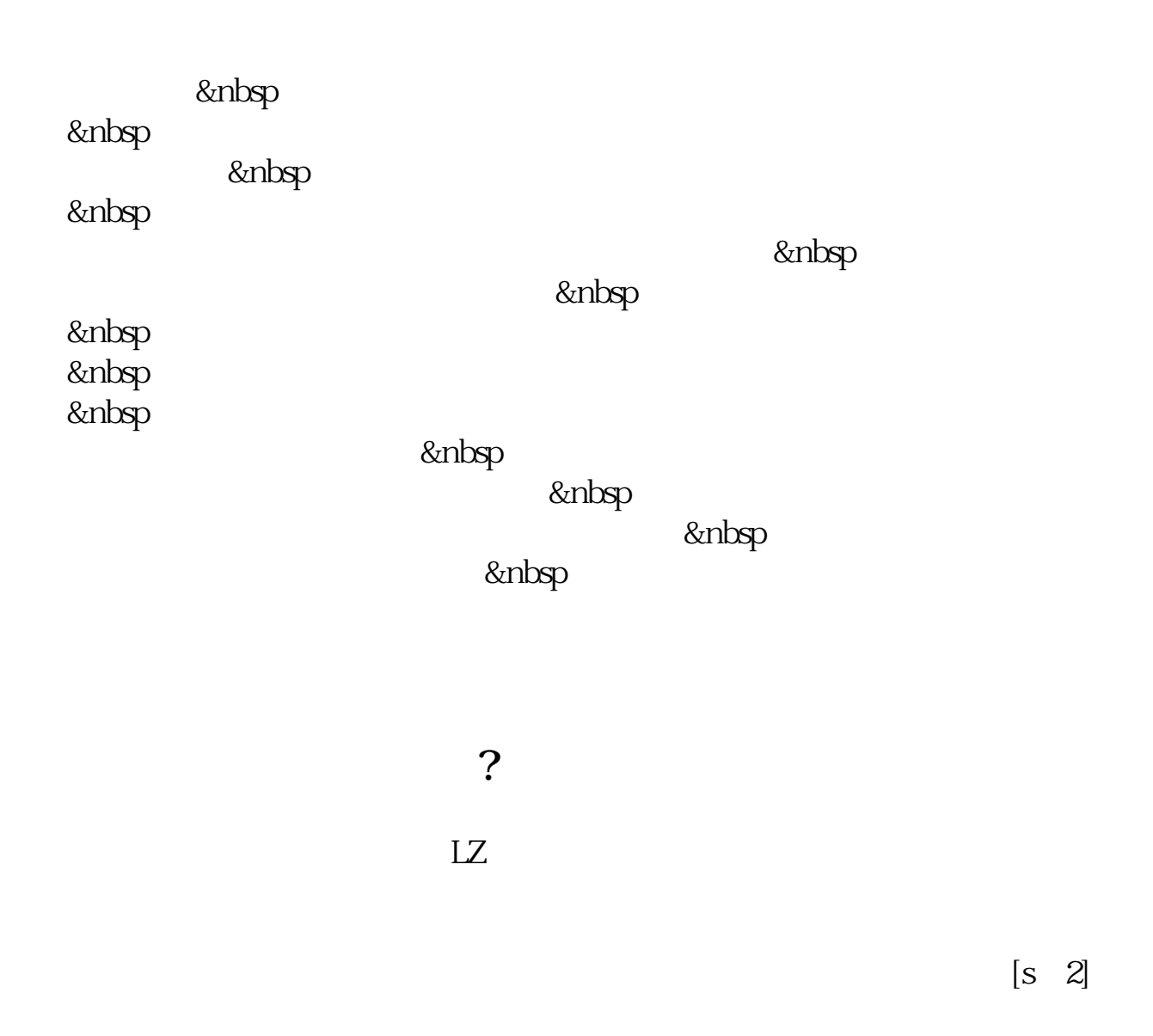

http://www.stockcity.cn/ http://win.cnfol.com/index.asp

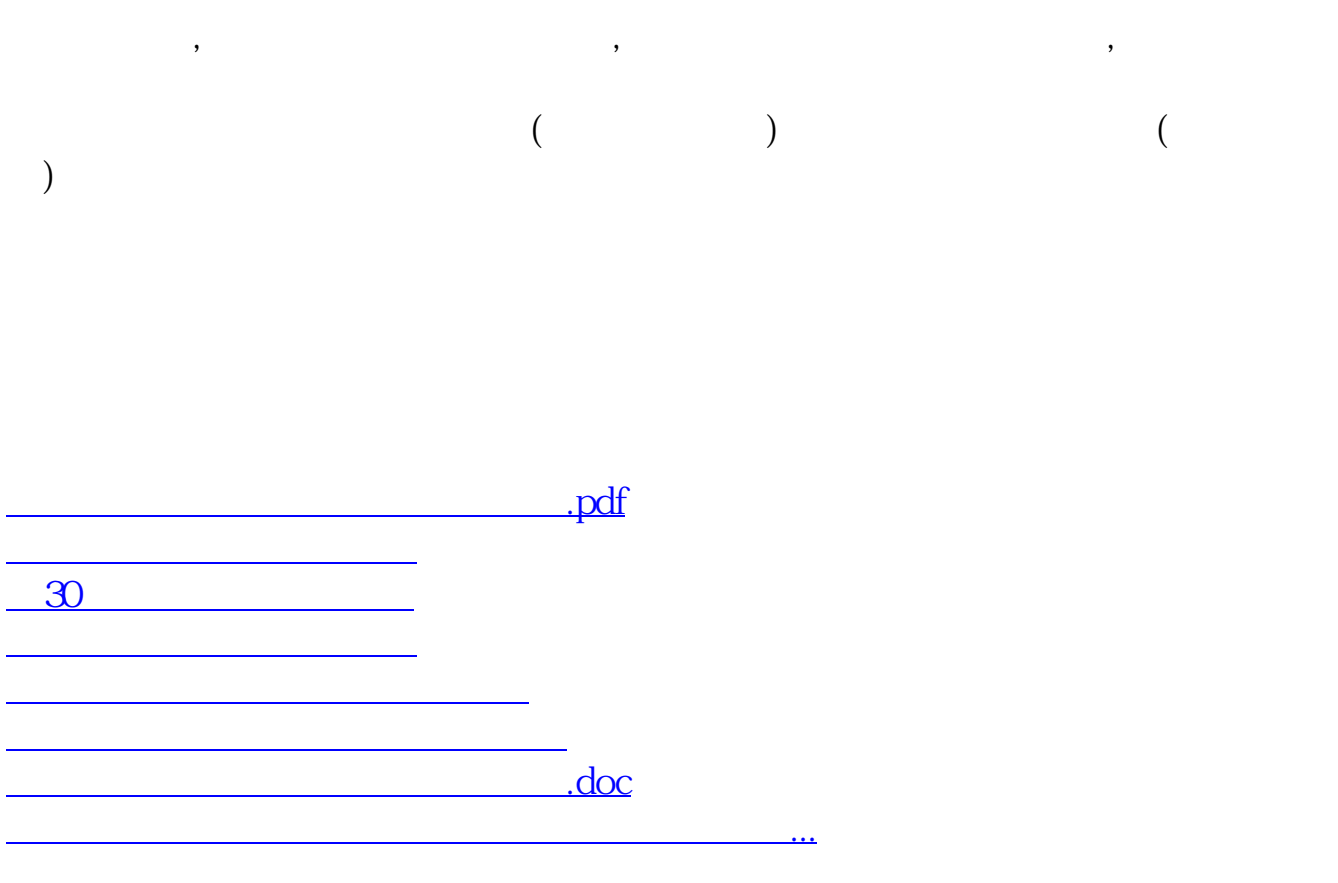

,  $\overline{a}$ 

<https://www.gupiaozhishiba.com/chapter/35606806.html>